# **Κείμενο Τεκμηρίωσης API**

## **(***GUnet AMKA REST***)**

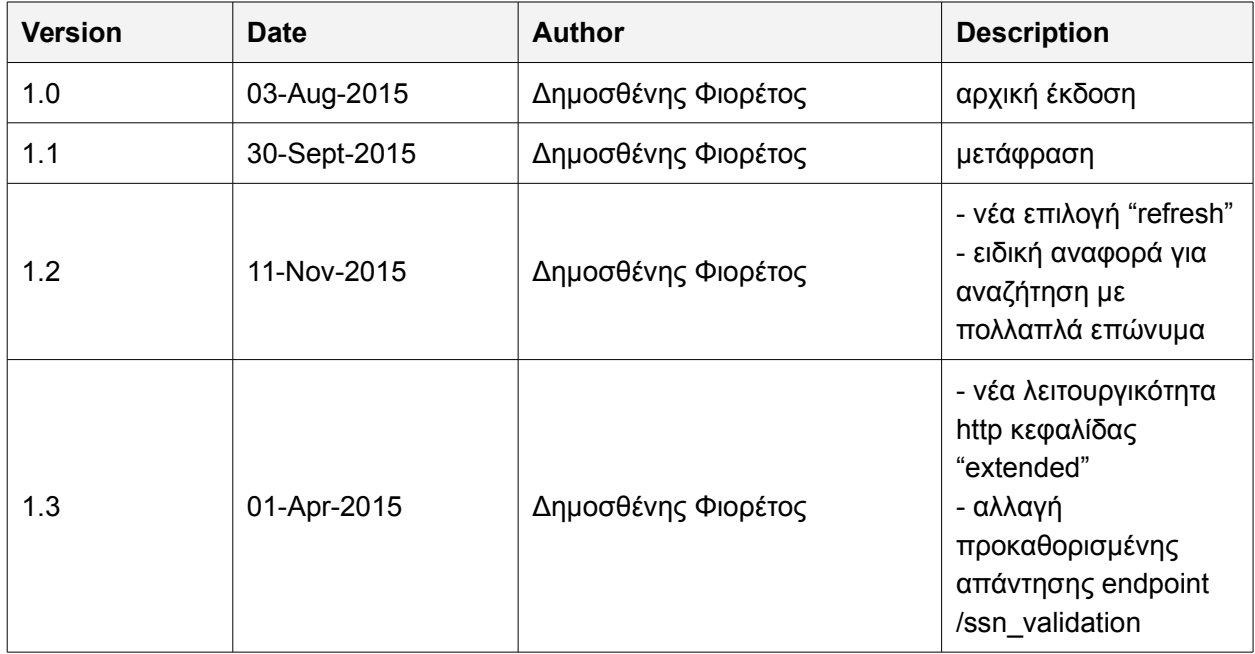

# Περιεχόμενα

## **Table of Contents**

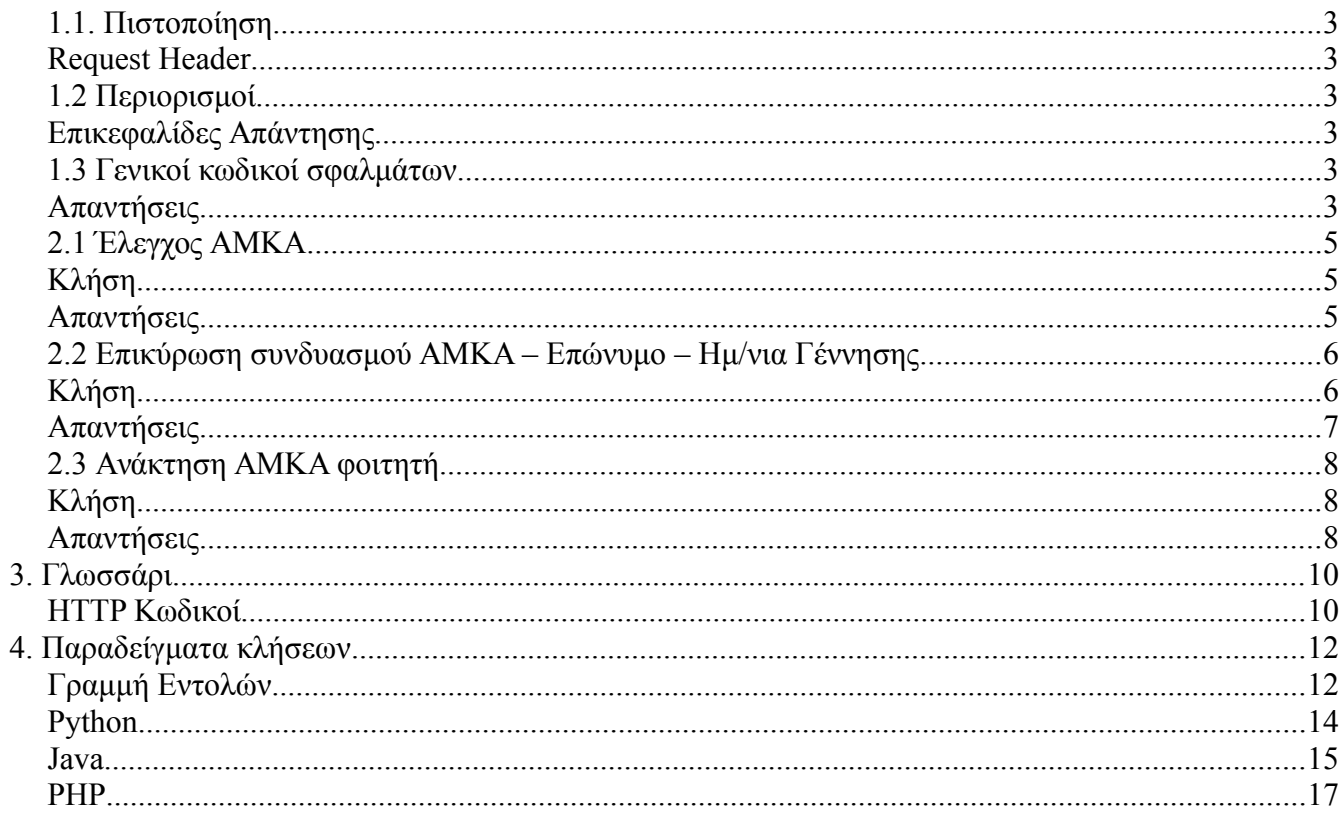

## <span id="page-2-0"></span>**1.1. Πιστοποίηση**

Η πιστοποίηση στο API παρέχεται μέσω της επικεφαλίδας ΗTTP Authorization. Η μέθοδος που υποστηρίζεται είναι η Token. Ο χρήστης απλά χρειάζεται να στείλει μαζί με την κλήση, ένα μυστικό κωδικό. Η ασφάλεια και η εγκυρότητα της συναλλαγής εξασφαλίζονται από την χρήση του πρωτοκόλλου **HTTPS**. Για την απόκτηση κωδικού, απευθυνθείτε στην σελίδα [academicid.gunet.gr](http://academicid.gunet.gr/)

### <span id="page-2-5"></span>**Request Header**

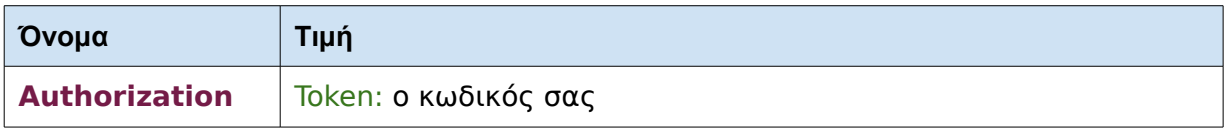

## <span id="page-2-4"></span>**1.2 Περιορισμοί**

Για να εφαρμοστεί η ορθή χρήση της υπηρεσίας, το API έχει ενσωματωμένα όρια, τα οποία δεν μπορούν να παρακαμφθούν. Ο καλλών ενημερώνεται για την κατάσταση των περιορισμών του μέσω της σειράς επικεφαλίδων HTTP X-Rate-Limit .

**Να έχετε υπόψη σας πως ενδέχεται να εφαρμοστούν και άλλα είδη περιορισμών.**

### <span id="page-2-3"></span>**Επικεφαλίδες Απάντησης**

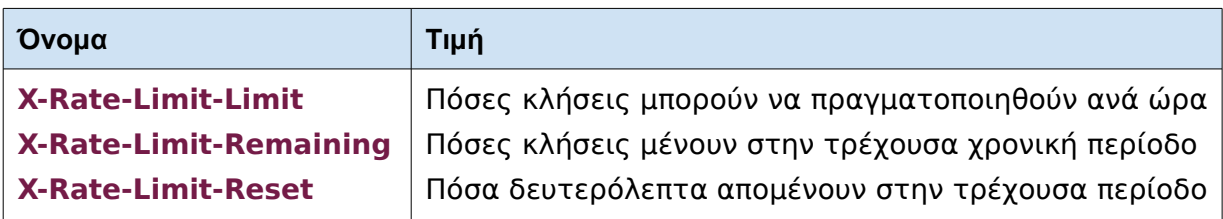

## <span id="page-2-2"></span>**1.3 Γενικοί κωδικοί σφαλμάτων**

Τα παρακάτω σφάλματα μπορεί να προκύψουν σε όλες τις κλήσεις του API.

### <span id="page-2-1"></span>**Απαντήσεις**

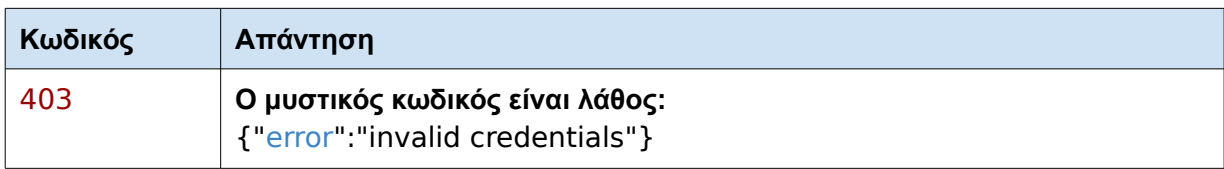

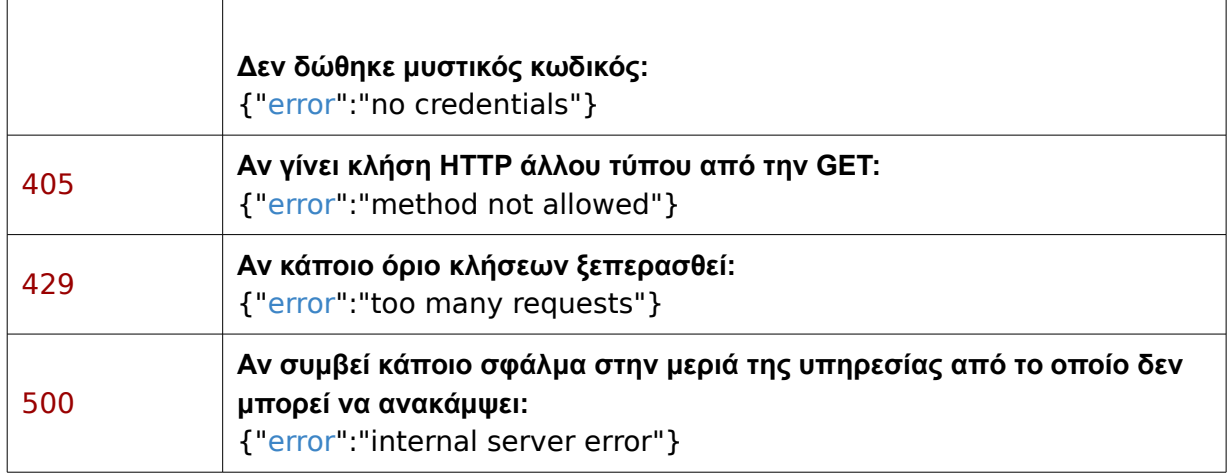

## Μέθοδοι

## <span id="page-4-2"></span>**2.1 Έλεγχος ΑΜΚΑ**

Έλεγχος κατά πόσο ένας ΑΜΚΑ είναι έγκυρος και αντιστοιχεί σε κάποιον.

## <span id="page-4-1"></span>**Κλήση**

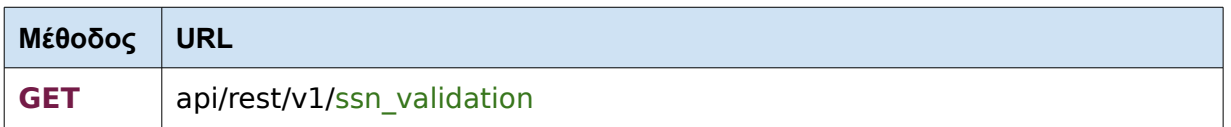

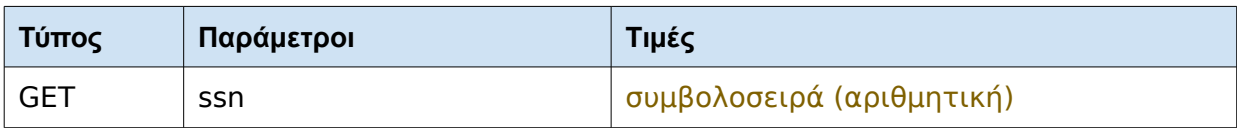

#### **ssn**

Ένα έγκυρο Ελληνικό ΑΜΚΑ. Θα πρέπει να αποτελείται από 11 αριθμούς.

### <span id="page-4-0"></span>**Απαντήσεις**

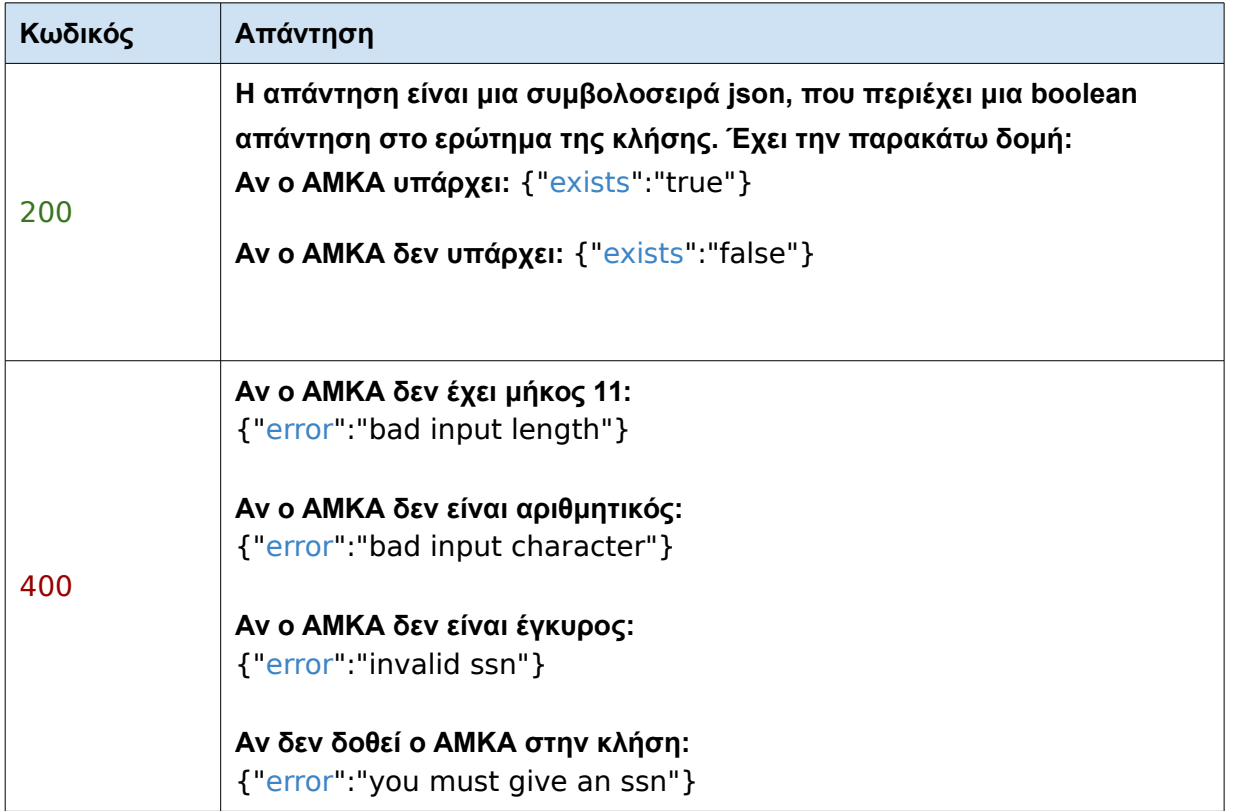

## <span id="page-5-1"></span>**2.2 Επικύρωση συνδυασμού ΑΜΚΑ – Επώνυμο – Ημ/νια Γέννησης**

Η μέθοδος προσφέρει δύο είδη ελέγχου, με βάση τις παραμέτρους που θα προστεθούν στην κλήση. Υπάρχουν δύο συνδιασμοί παραμέτρων που μπορούν να ελεχθούν:

1. ΑΜΚΑ, επώνυμο, ημερομηνία γέννησης

Αν τα δεδομένα που δίνονται ταιριάζουν με το μητρώο της ΗΔΙΚΑ για τον συγκεκριμένο ΑΜΚΑ, τότε θα επιστραφεί η boolean ένδειξη "match" με την τιμή "true", εναλλακτικά θα έχει την τιμή "false". **Αναλυτικά στοιχεία**: Aν και μόνο αν, στην κλήση ενσωματωθεί η επικεφαλίδα http με όνομα "extended" και με την τιμή συμβολοσειράς "true", θα επιστραφούν τα στοιχεία που είναι συνδεδεμένα με αυτόν τον ΑΜΚΑ (αναλυτικά δείτε [εδώ](#page-10-2) ποια είναι αυτά).

2. ΑΜΚΑ, ημερομηνία γέννησης Ακόμα και αν τα δεδομένα που δίνονται ταιριάζουν, τα στοιχεία του ΑΜΚΑ δεν θα επιστραφούν (για τις ακριβείς απαντήσεις διαβάστε παρακάτω).

Υπάρχουν οι παρακάτω γενικοί παράμετροι:

- 1. "loose" η οποία αν παρέχεται και έχει την τιμή "true", τότε η σύγκριση ημερομηνιών θα γίνει μόνο για το πεδίο του **έτους** και όχι του μήνα και της ημέρας.
- 2. "refresh" η οποία αν παρέχεται και έχει την τιμή "true", τότε η αναζήτηση θα ανανεώσει την προσωρινή μνήμη (cache) της εφαρμογής από τα μητρώα της ΗΔΙΚΑ. Αξίζει να αναφερθεί, πως επειδή τα δεδομένα που σχετίζονται με έναν ΑΜΚΑ δεν αλλάζουν συχνά, η συγκεκριμένη επιλογή είναι επί της ουσίας χρήσιμη σε ειδικές περιπτώσεις, καθώς η cache της εφαρμογής ανανεώνεται σε τακτά χρονικά διαστήματα.

Τέλος, ειδική αναφορά πρέπει να γίνει στις αναζητήσεις με πολλαπλά επώνυμα. Σε περίπτωση που για κάποια αναζήτηση πρέπει να χρησιμοποιηθούν πολλαπλά επώνυμα, αυτά μπορούν να δοθούν είτε με έναν χαρακτήρα κενού μεταξύ τους -π.χ. "ΠΑΠΑΔΟΠΟΥΛΟΣ ΠΑΠΠΑΣ"- ή από έναν χαρακτήρα ενδιάμεσης παύλας (dash) -π.χ. "ΠΑΠΑΔΟΠΟΥΛΟΣ-ΠΑΠΠΑΣ"-.

<span id="page-5-0"></span>**Κλήση**

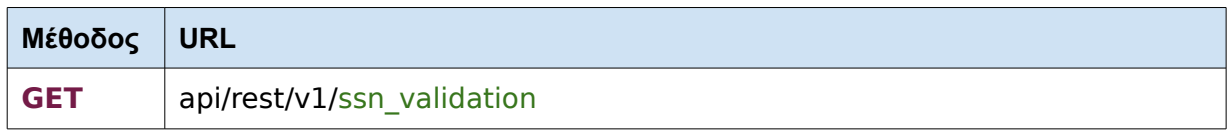

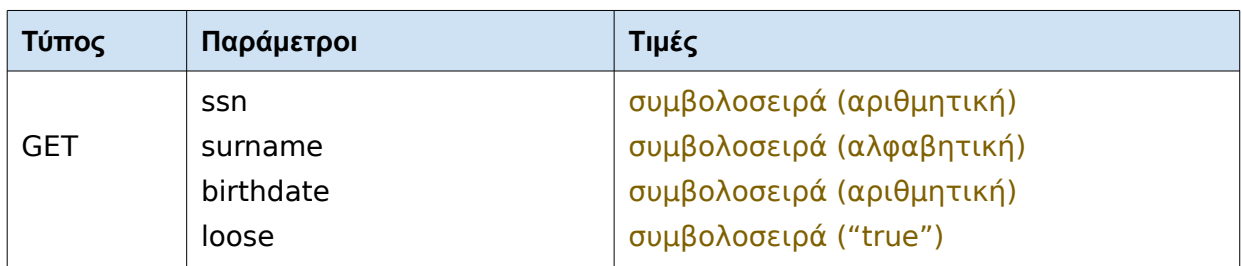

#### **ssn**

Ένα έγκυρο Ελληνικό ΑΜΚΑ. Θα πρέπει να αποτελείται από 11 αριθμούς.

#### **surname**

Μια αλφαβητική συμβολοσειρά

#### **birthdate**

Μια ημερομηνία σύμφωνα με το πρότυπο ISO 8601 (π.χ.: 2015-12-31)

#### **loose**

Αν η παράμετρος αυτή υπάρχει στην κλήση και έχει την τιμή "true", τότε κατά την σύγκριση ημερομηνιών γέννησης, θα χρησιμοποιηθεί μόνο το **έτος** και θα αγνοηθούν ο μήνας και η ημέρα.

<span id="page-6-0"></span>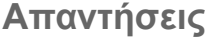

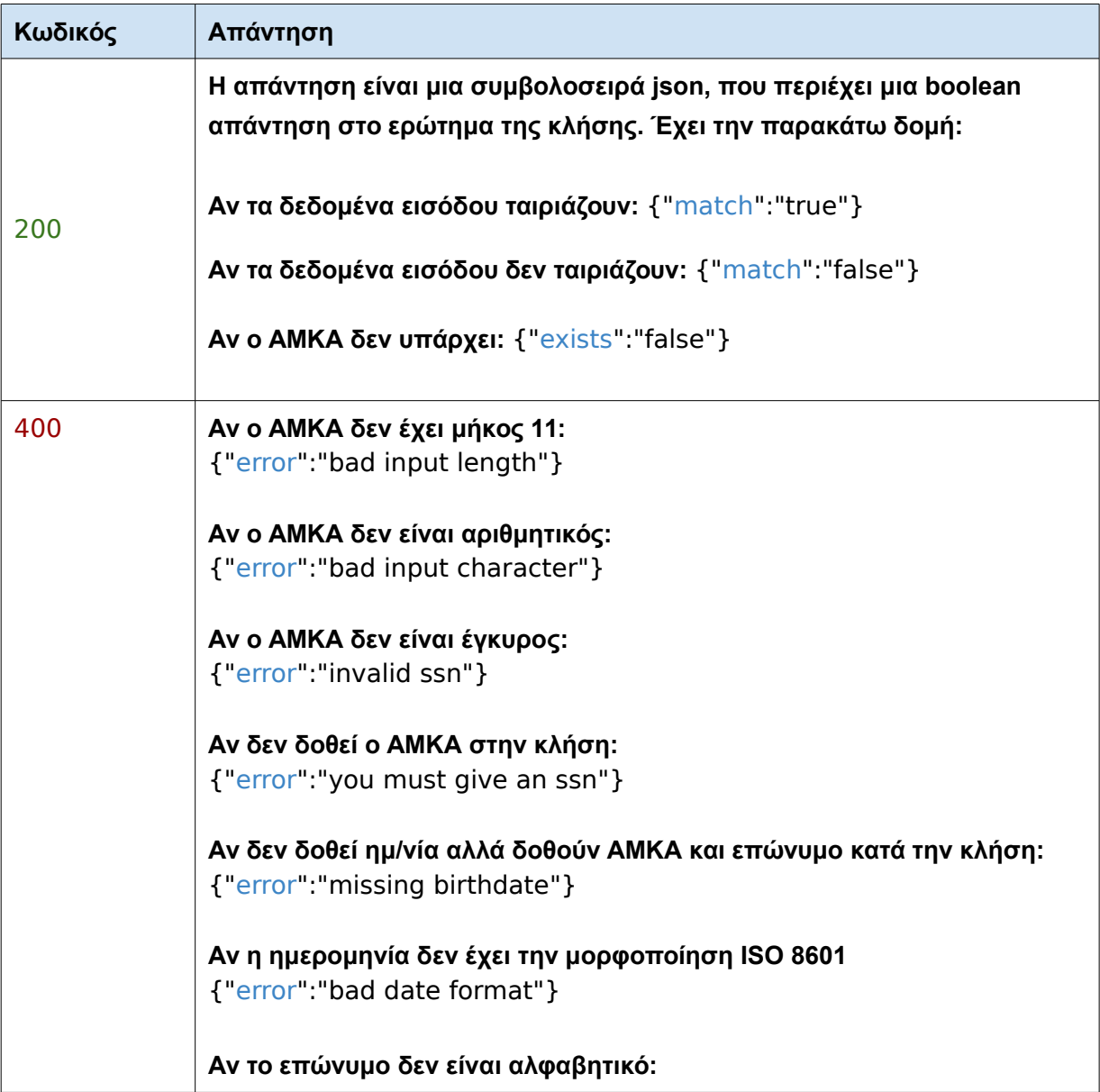

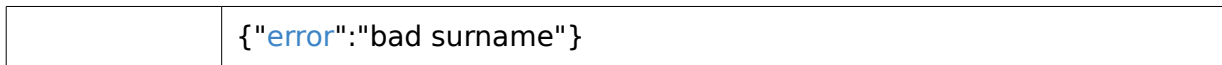

## <span id="page-8-2"></span>**2.3 Ανάκτηση ΑΜΚΑ φοιτητή**

Αναζήτηση του ΑΜΚΑ ενός προπτυχιακού φοιτητή που έχει ολοκληρώσει την εγγραφή του στην web υπηρεσία Gunet ΑΜΚΑ [\(amka.gunet.gr\)](http://amka.gunet.gr/), με βάση τον αριθμό μητρώου του.

Να σημειωθεί πως κάθε κωδικός για την χρήση στην υπηρεσία είναι συνδεδεμένος με ένα ίδρυμα. Η χρήση της υπηρεσίας επιτρέπεται μόνο για κλήσεις που αφορούν φοιτητές του ίδιου ιδρύματος.

### <span id="page-8-1"></span>**Κλήση**

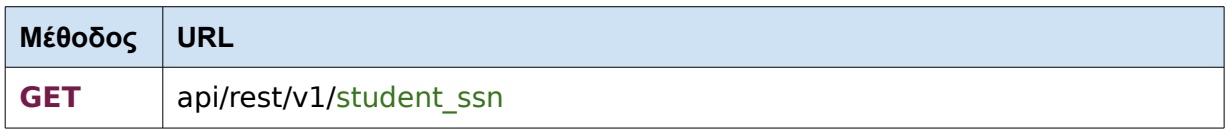

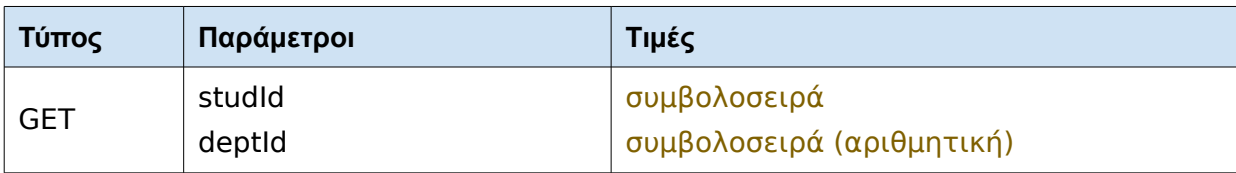

#### **studId**

Ένας έγκυρος αρθμός μητρώου για το συγκεκριμένο τμήμα.

#### **deptId**

Ένας έγκυρος αριθμός τμήματος. Αν δεν ξέρε τον δικό σας, μπορείτε να τον βρείτε [εδώ](http://aai.grnet.gr/registry/grEduPerson/undergraduateBranch/).

### <span id="page-8-0"></span>**Απαντήσεις**

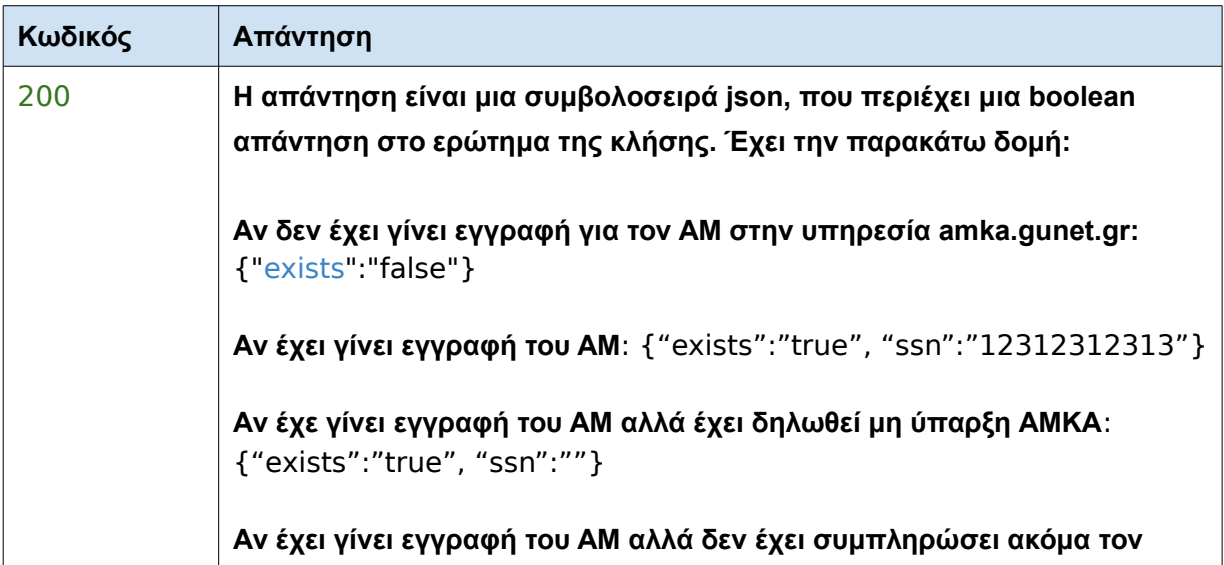

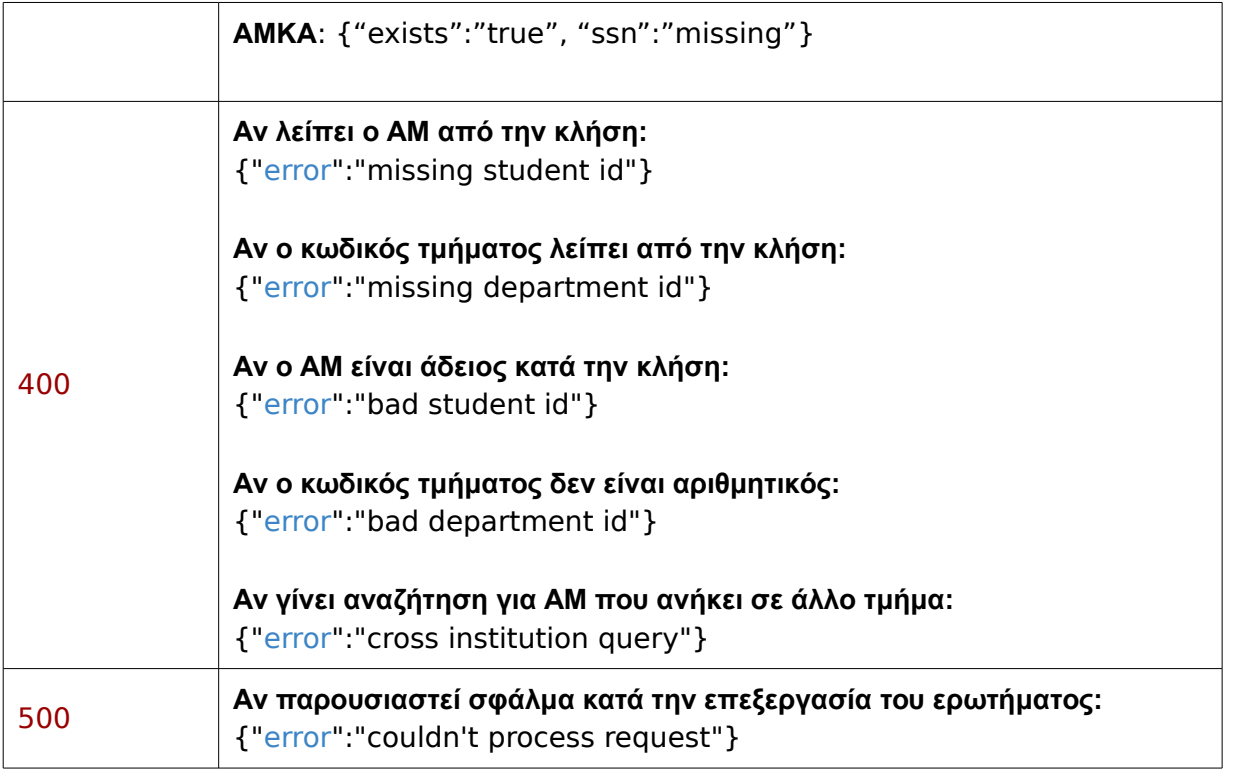

# <span id="page-10-1"></span>3. Γλωσσάρι

### <span id="page-10-0"></span>**HTTP Κωδικοί**

Οι κωδικοί που επιστρέφει η υπηρεσία είναι κωδικοί κατάστασης HTTP.. Από το API γίνεται χρήση των παρακάτω:

- 2XX Επιτυχία κλήσης
- 4XX Σφάλμα του πελάτη
- 5XX Σφάλμα του διακομιστή

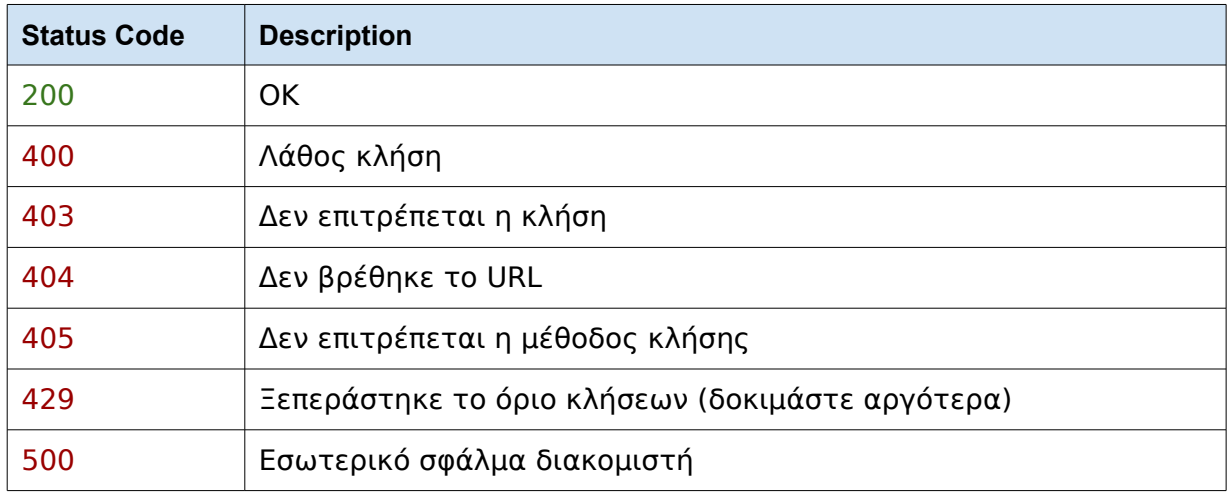

## <span id="page-10-2"></span>**Δεδομένα Αριθμού Μητρώου Κοινωνικής Ασφάλισης**

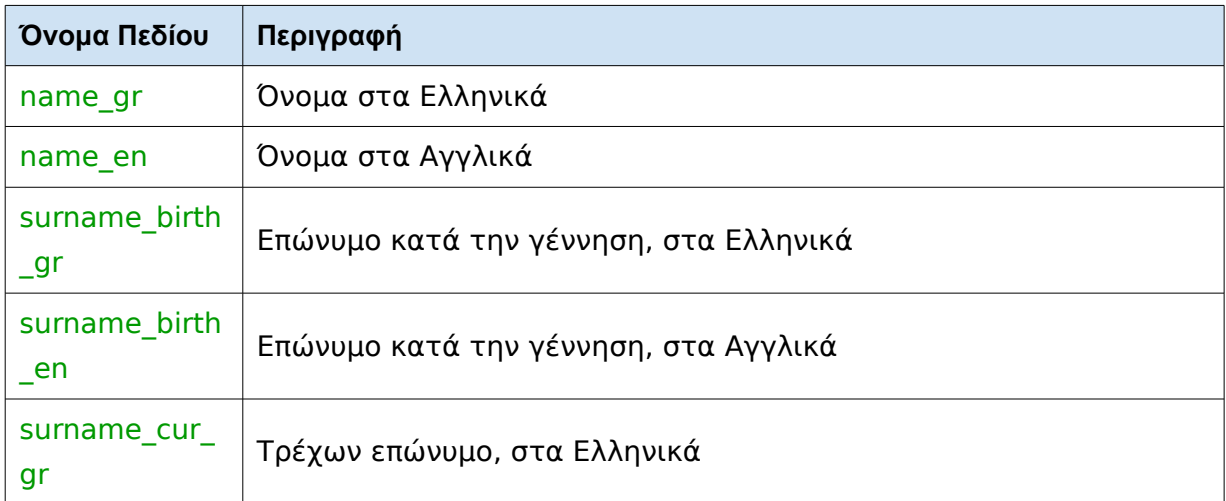

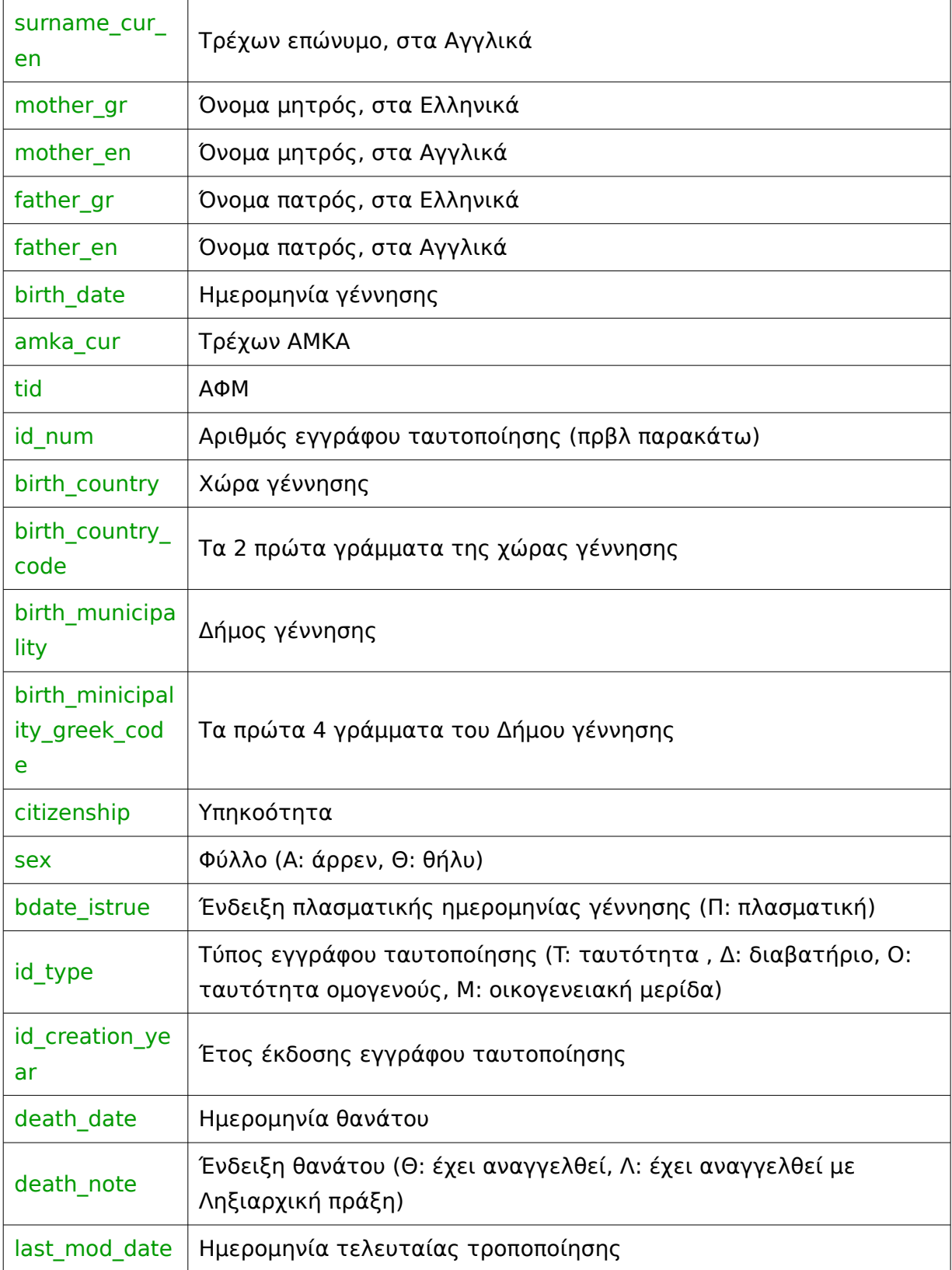

# <span id="page-12-1"></span>4. Παραδείγματα κλήσεων

### <span id="page-12-0"></span>**Γραμμή Εντολών**

Εδώ μπορείτε να βρείτε μερικά παραδείγματα κλήσεων του API με την χρήση του προγράμματος **curl.**  Ενδέχεται τα δικά σας αποτελέσματα να δείχνουν διαφορετικά.

#### **1. Έλεγχος για υπαρκτό ΑΜΚΑ**

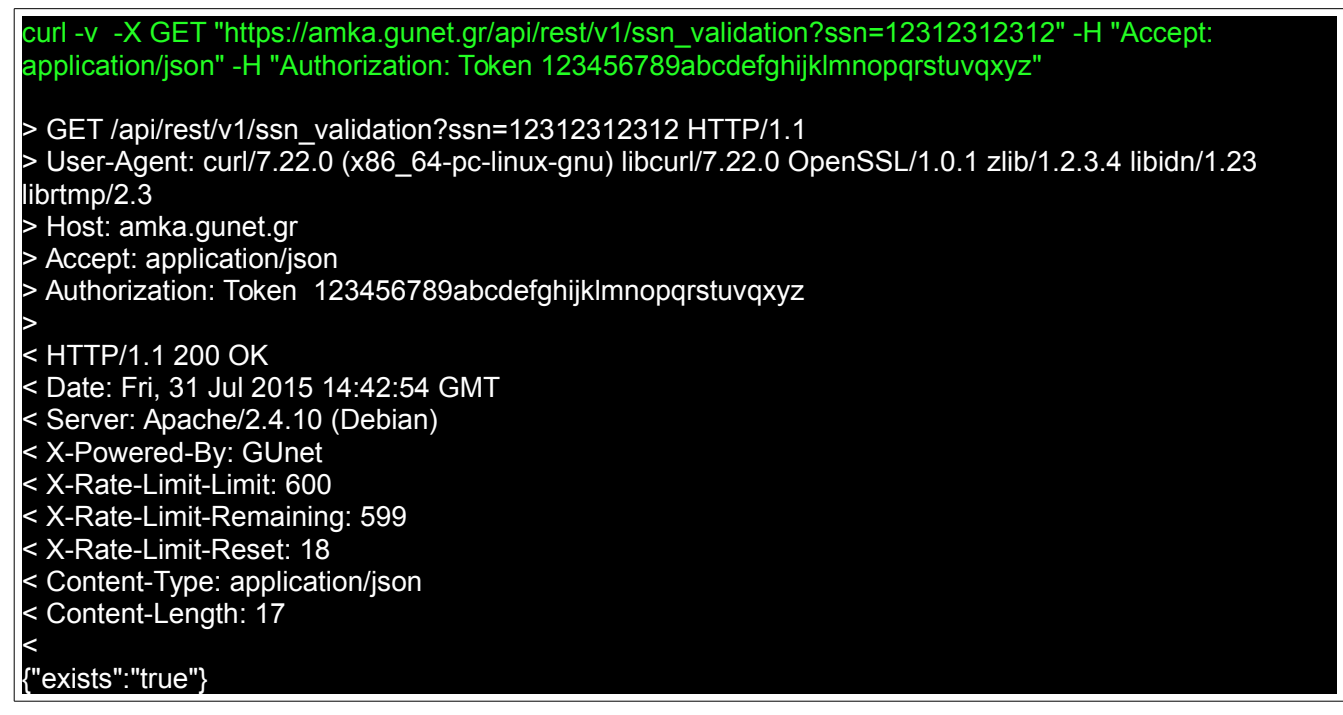

**2. Έλεγχος για ανύπαρκτο ΑΜΚΑ**

curl -v -X GET "https://amka.gunet.gr/api/rest/v1/ssn\_validation?ssn=99999999999" -H "Accept: application/json" -H "Authorization: Token 123456789abcdefghijklmnopqrstuvqxyz" > GET /api/rest/v1/ssn\_validation?ssn=12312312312 HTTP/1.1 > User-Agent: curl/7.22.0 (x86\_64-pc-linux-gnu) libcurl/7.22.0 OpenSSL/1.0.1 zlib/1.2.3.4 libidn/1.23 librtmp/2.3 > Host: amka.gunet.gr > Accept: application/json > Authorization: Token 123456789abcdefghijklmnopqrstuvqxyz > < HTTP/1.1 200 OK < Date: Fri, 31 Jul 2015 14:42:54 GMT < Server: Apache/2.4.10 (Debian) < X-Powered-By: GUnet < X-Rate-Limit-Limit: 600 < X-Rate-Limit-Remaining: 599 < X-Rate-Limit-Reset: 18 < Content-Type: application/json

#### < Content-Length: 17 {"exists":"false"}

**3. Έλεγχος συνδιασμού ΑΜΚΑ – επώνυμο – ημ/νια γέννησης**

curl -v -X GET "https://amka-services.gunet.gr/api/rest/v1/ssn\_validation" -d "ssn=12312312312" -d "birthdate=1995-01-01" --data-urlencode "surname=ΧΡΗΣΤΗΣ" -H "Accept: application/json" -H "Authorization: Token 123456789abcdefghijklmnopqrstuvqxyz" -Η "extended: true" > GET /api/rest/v1/ssn\_validation?ssn=12312312312 HTTP/1.1 > User-Agent: curl/7.22.0 (x86\_64-pc-linux-gnu) libcurl/7.22.0 OpenSSL/1.0.1 zlib/1.2.3.4 libidn/1.23 librtmp/2.3 > Host: amka.gunet.gr > Accept: application/json > Authorization: Token 123456789abcdefghijklmnopqrstuvqxyz > < HTTP/1.1 200 OK < Date: Fri, 31 Jul 2015 14:42:54 GMT < Server: Apache/2.4.10 (Debian) < X-Powered-By: GUnet < X-Rate-Limit-Limit: 600 < X-Rate-Limit-Remaining: 599 < X-Rate-Limit-Reset: 18 < Content-Type: application/json < Content-Length: 17 {"match":"true", "ssn":"12312312312", "name\_gr":"...", ......... }

#### <span id="page-14-0"></span>**Python**

```
# -*- coding: utf-8 -*-
GUnet AMKA service python code examples.
Requires the python "requests" library.
Available at https://github.com/kennethreitz/requests
'''import requests
def main():
     '''The main function'''
     auth_token = '123456789abcdefghijklmnopqrstuvwxyz'
     url = 'https://amka-services.gunet.gr/api/rest/v1/ssn_validation'
     params = {'ssn': '12312312312',
 'birthdate': '1995-01-01',
 'surname': 'ΧΡΗΣΤΗΣ'}
    ssl verify = False hdrs = {'content-type': 'application/json',
             'Authorization': 'Token %s' % (auth_token)}
     try:
         req = requests.get(url, headers=hdrs, verify=ssl_verify, params=params)
     except requests.RequestException as req_exc:
         print "Request exception: %s" % (req_exc)
         return None
     except Exception as e:
         print "Generic exception: %s" % (e)
         return None
    if req.status code != 200:
         print ("Erroneous status %s for url %s with headers %s and parameters"
                " %s" % (req.status_code, url, hdrs, params))
     print "Server response: %s" % (req.text)
if __name__ == "__main__":
     main()
```
#### <span id="page-15-0"></span>**Java**

```
/*
GUnet AMKA service java code examples.
Requires the Apache HTTPClient libraries.
Available at http://hc.apache.org/downloads.cgi
How to compile: javac -cp java_libs/*:. api_call.java
How to run: java -cp java_libs/*:. api_call
*/
import java.io.BufferedReader;
import java.io.InputStream;
import java.io.InputStreamReader;
import java.net.URLEncoder;
import java.util.Arrays;
import org.apache.http.client.methods.CloseableHttpResponse;
import org.apache.http.client.methods.HttpGet;
import org.apache.http.impl.client.CloseableHttpClient;
import org.apache.http.impl.client.HttpClients;
public class api_call
{
    public static void main(String[] args) throws Exception
\overline{\phantom{a}} String auth_token = "123456789abcdefghijklmnopqrstuvwxyz";
         String url = "https://amka-services.gunet.gr/api/rest/v1/ssn_validation";
         String ssn = "12312312312";
         String birthdate = "1995-01-01";
         String surname = "ΧΡΗΣΤΗΣ";
         String charset = java.nio.charset.StandardCharsets.UTF_8.name();
         String query = String.format("ssn=%s&birthdate=%s&surname=%s",
                                      URLEncoder.encode(ssn, charset),
                                      URLEncoder.encode(birthdate, charset),
                                      URLEncoder.encode(surname, charset));
         CloseableHttpClient httpclient = HttpClients.createDefault();
         HttpGet req = new HttpGet(url + "?" + query);
 req.addHeader("content-type", "application/json");
 req.addHeader("Authorization", "Token " + auth_token);
         CloseableHttpResponse resp = null;
         try
            resp = httpClient.execute(req); int code = resp.getStatusLine().getStatusCode();
             InputStream body = resp.getEntity().getContent();
             if (code != 200)
\{ System.err.println("Erroneous status " + code + "for url " +
                 url + "with headers " + Arrays.toString(req.getAllHeaders()) +
                "and parameters " + query);
```

```
 BufferedReader br = new BufferedReader(
                   new InputStreamReader((resp.getEntity().getContent())));
 String output, msg="";
 while ((output = br.readLine()) != null)
                  msg += output; System.out.println("Server reponse: " + msg);
        catch (Exception e)
 System.err.println("Exception occured for url " + url + "with " +
 " headers " + Arrays.toString(req.getAllHeaders()) + "and " +
          " parameters " + query);
 finally
           if (resp != null)
               resp.close();
```
#### <span id="page-17-0"></span>**PHP**

 $<$ ?php GUnet AMKA service php code examples. Requires the php curl library. Available at http://php.net/manual/en/book.curl.php \$auth token = '123456789abcdefghijklmnopqrstuvwxyz'; \$url = 'https://amka-services.gunet.gr/api/rest/v1/ssn validation';  $$ssn = '12312312312';$  $$bdate = '1995-01-01';$  $$surname = 'XPH\Sigma TH\Sigma':$ The data to send to the API  $$params = array($  $ssn' =>$ \$ssn, birthdate' => \$bdate, 'surname' => \$surname, \$url .= '?' . http build query(\$params); // Setup cURL  $$ch = curl init($url);$ curl\_setopt(\$ch, CURLOPT\_URL, \$url); curl setopt(\$ch, CURLOPT RETURNTRANSFER, true); curl setopt(\$ch, CURLOPT SSL VERIFYPEER, false); curl setopt(\$ch, CURLOPT SSL VERIFYHOST, false); curl setopt array(\$ch, array( CURLOPT HTTPHEADER => array( 'Authorization: Token \$auth token", **Content-Type: application/json'** // Send the request  $$response = curl exec($ch);$ // Check for errors  $\overline{\textbf{if}}$ (\$response === FALSE){ die(curl error(\$ch)); // Decode the response \$responseData = json decode(\$response, TRUE); echo "Server response:";

var\_dump(\$responseData);